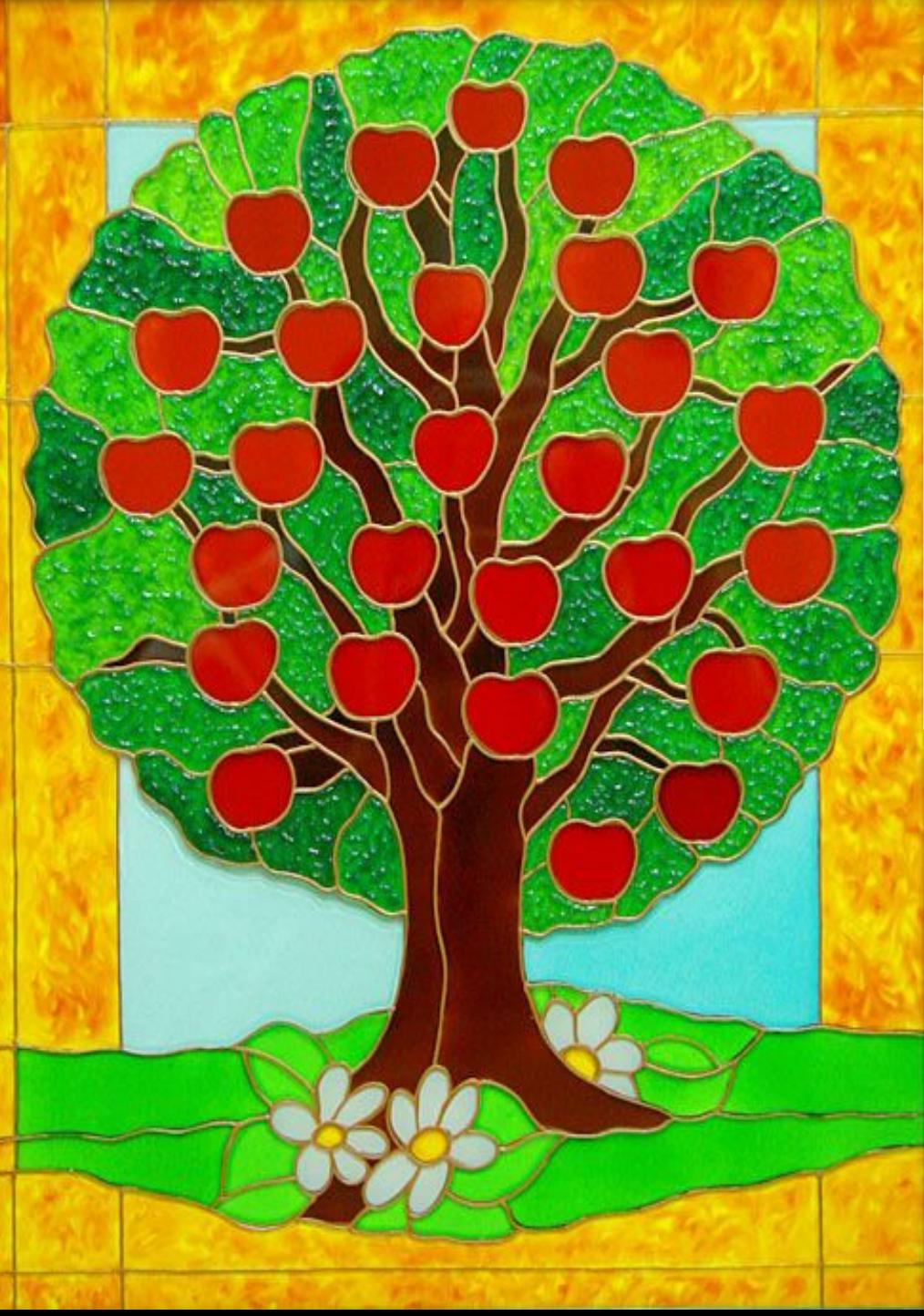

### **Знания – это наши плоды, Пусть сегодня у нас будет урожайный урок!**

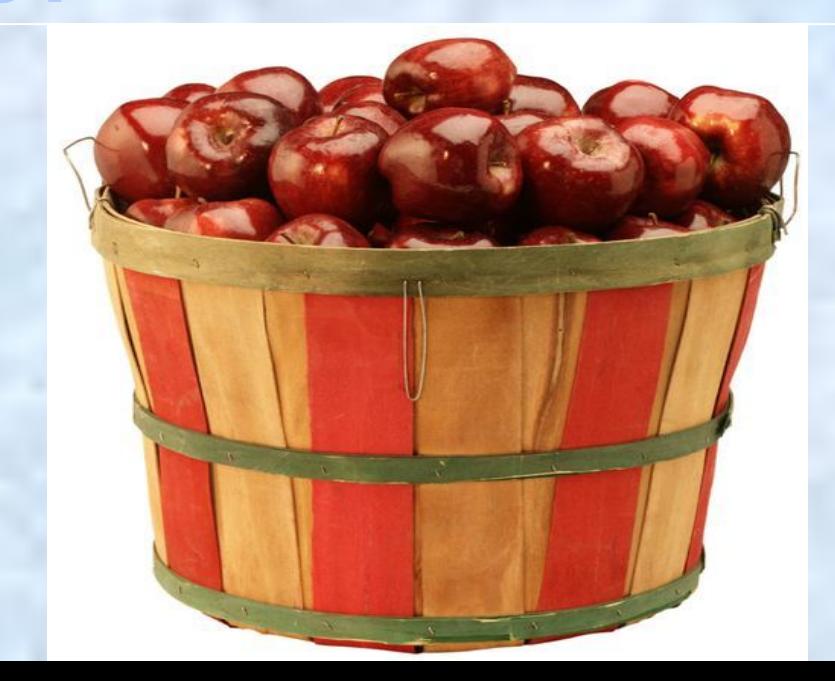

*В 5 «а» классе 20 учащихся: из которых 5 учащихся отличники, а в 5«в» 8 отличников из 25 учащихся, в с 5 «б» количество отличников такое же как 5 «в», но в классе 24 ученика. Хорошистов в «а» и «б» равное количество и рано 10, а в «в» классе на 2 больше. В «а» и «в» успевающих на 3 равное количество, но на одного меньше, чем в «б» классе, количество которых равно 6. Также посчитано качество знаний в этих классах, в 5 «а» и 5 «б» - 75%, а в 5 «в»-80%.*

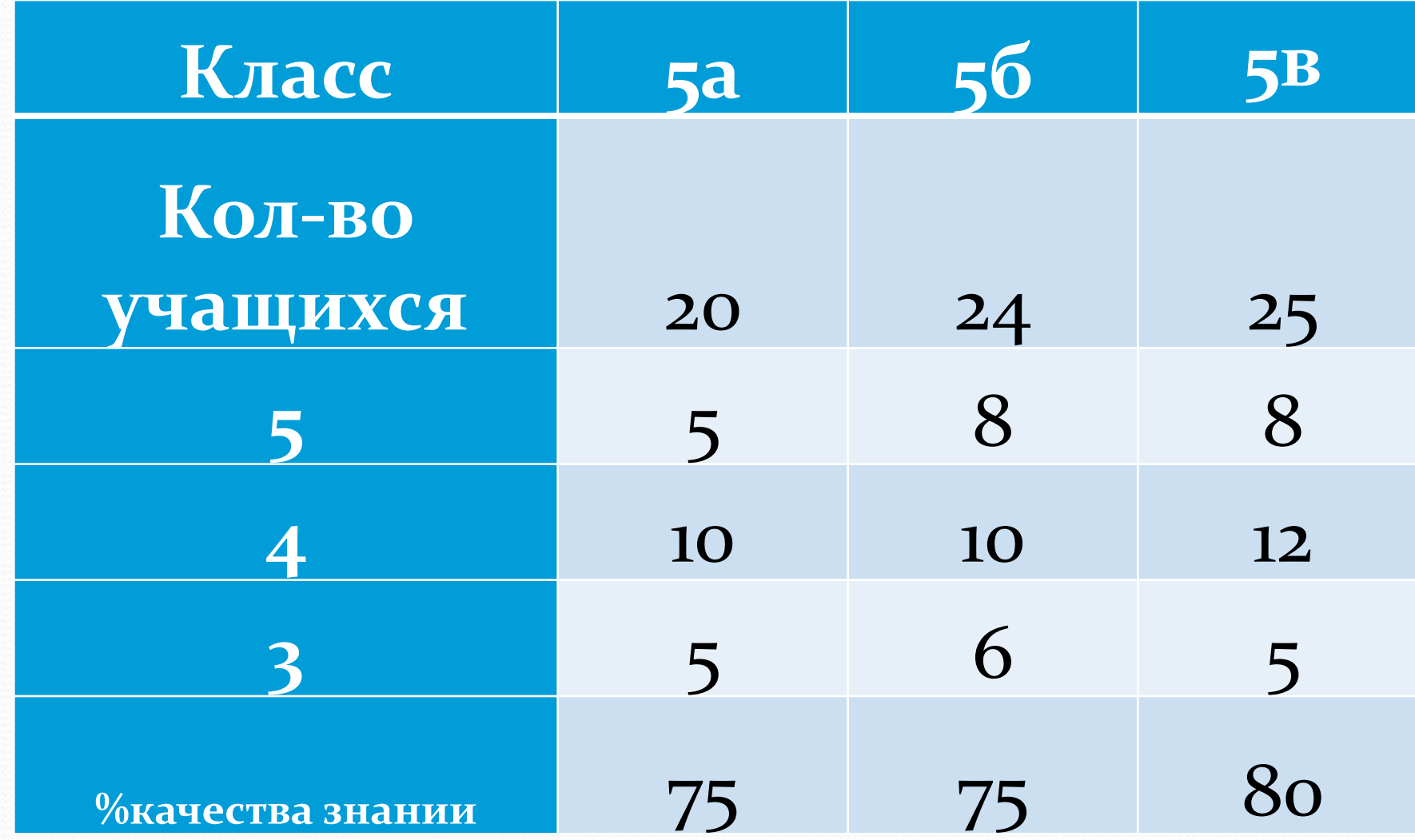

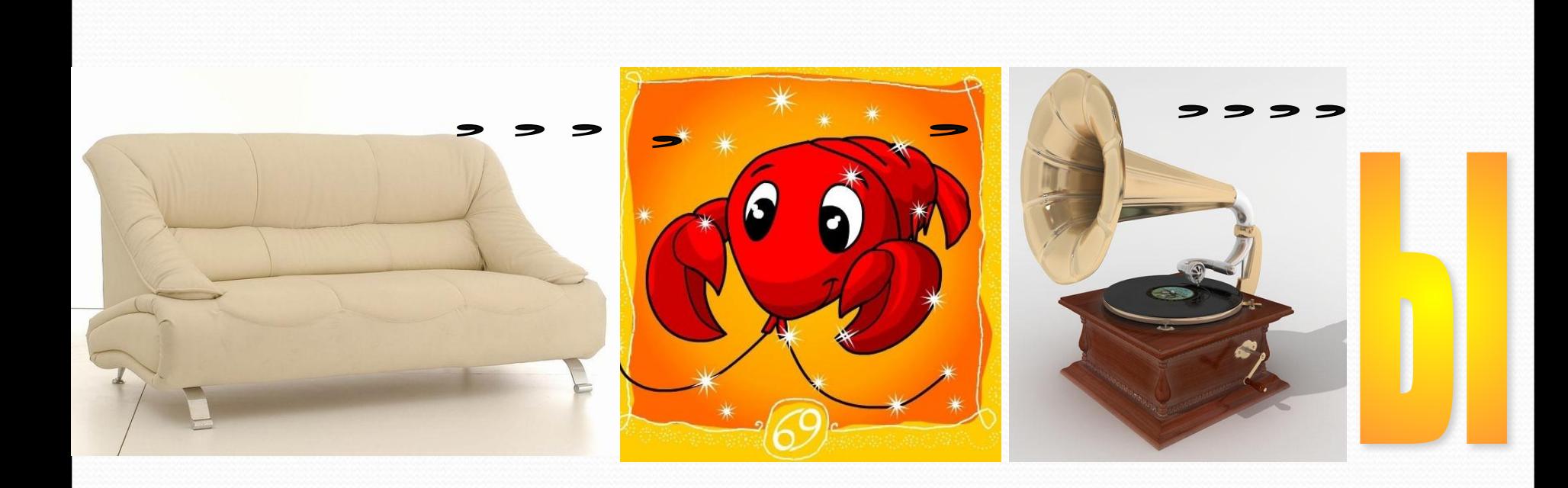

## Тема урока:

# «Диаграммы

Цель занятия: научиться работать с мастером диаграмм, правильно, грамотно и наглядно представлять данные в графическом виде.

Диаграммы

**Тема:** 

## – это средство наглядного графического изображения информации, предназначенное для сравнения нескольких Величин или нескольких значений одной величины.

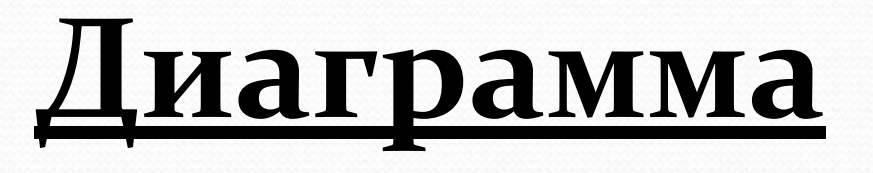

## Категории диаграмм

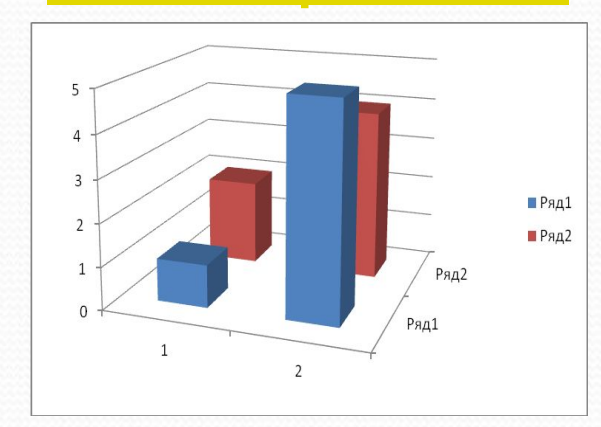

Гистограммы

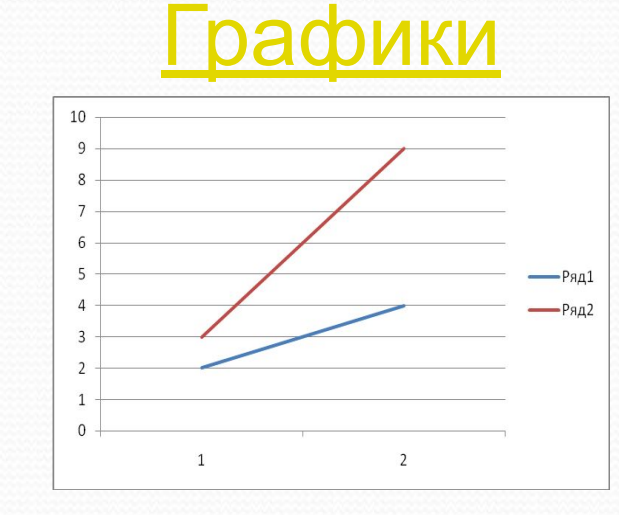

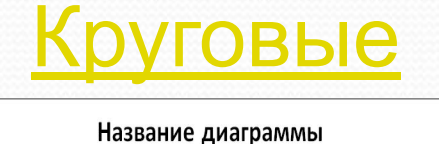

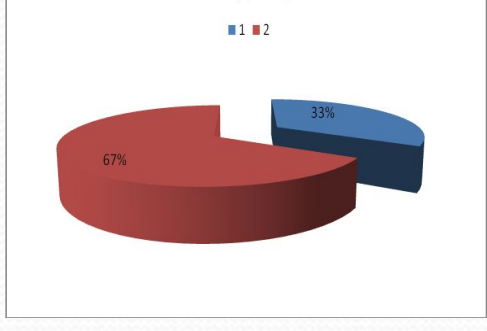

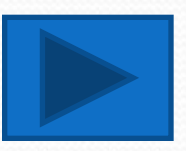

#### Гистограммы

Обьем продаж

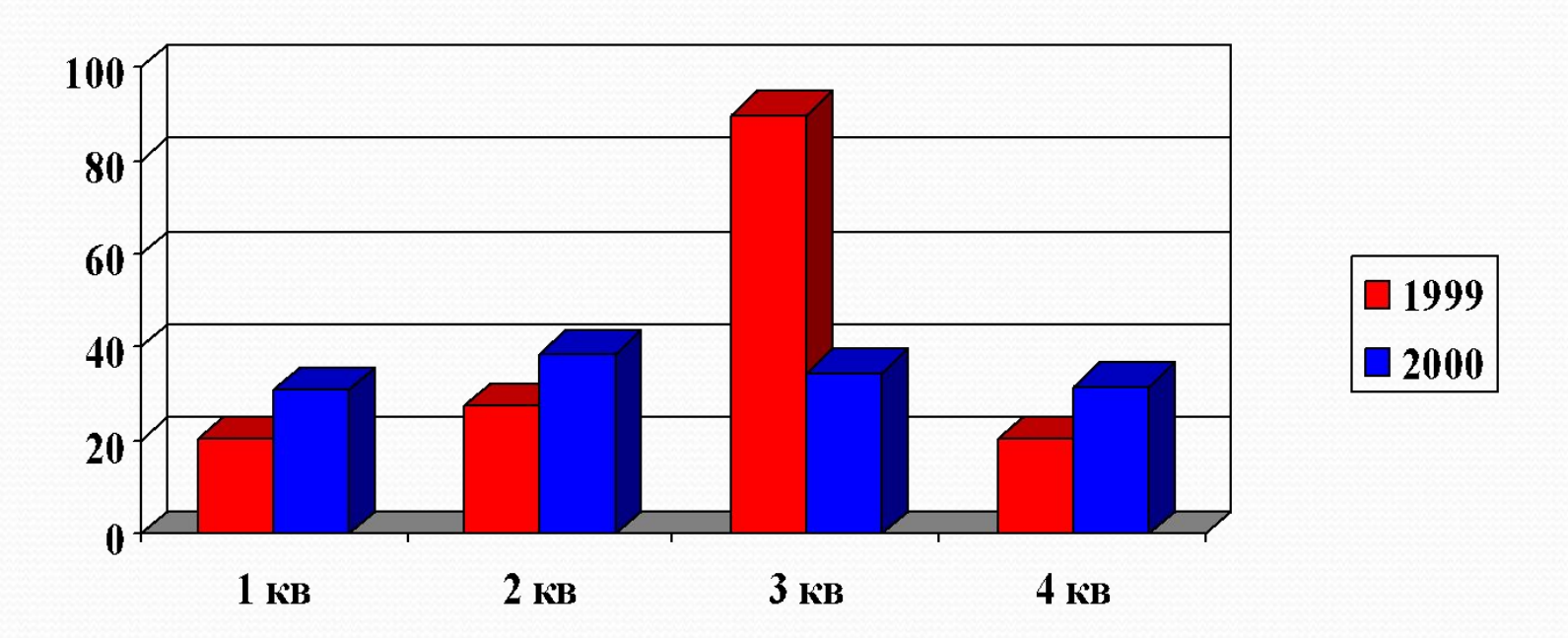

Представляется прямоугольным столбиком с высотой, пропорциональной ее значению.

Графики

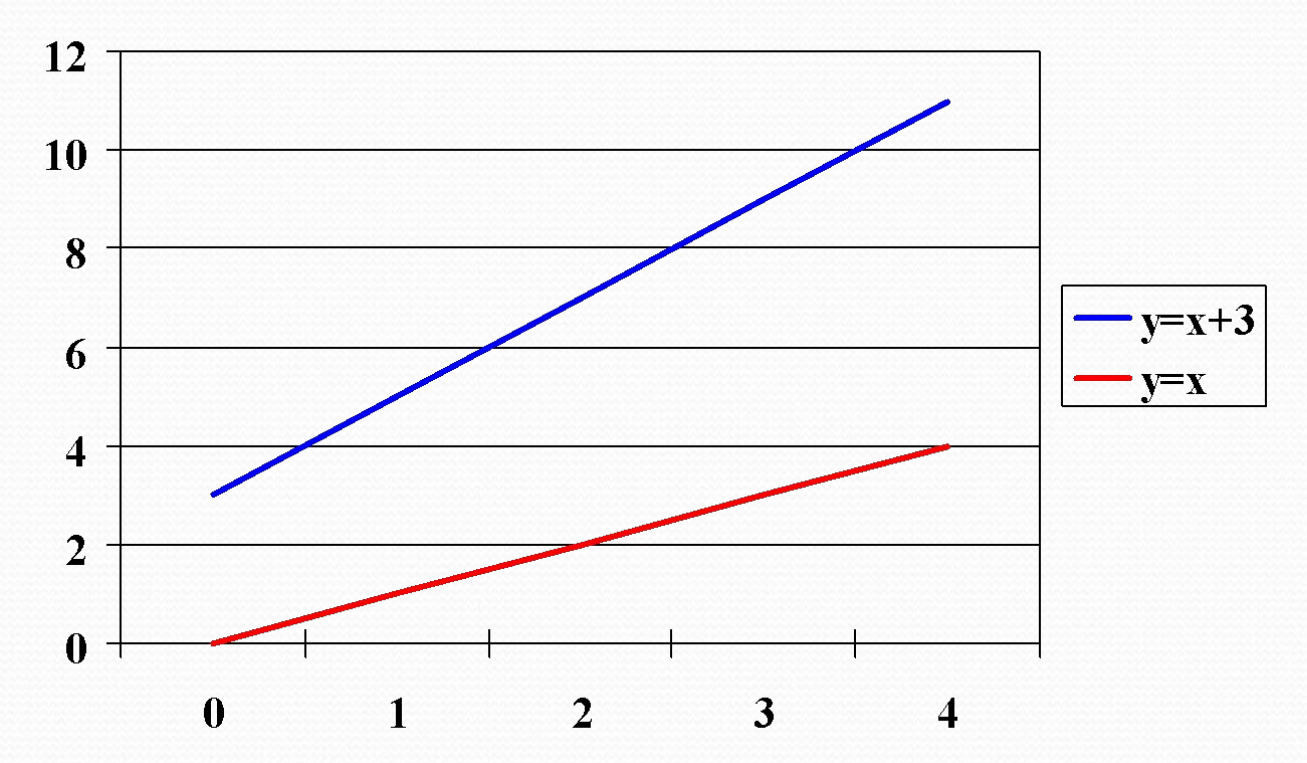

Графики представляют набор точек, положение которых определяется парой координат.

#### Круговые диаграммы

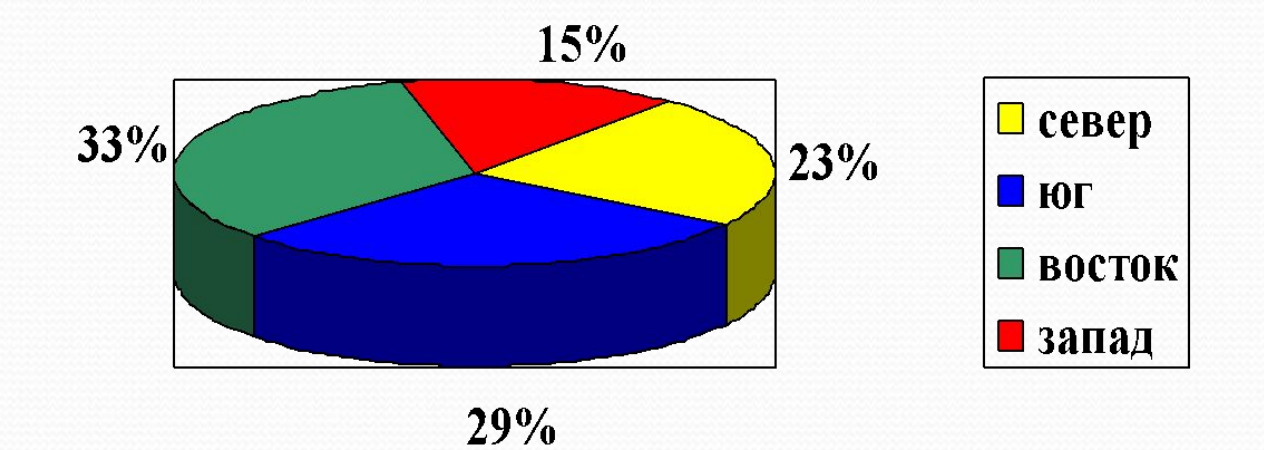

#### Служит для сравнения нескольких величин в одной точке. Полезна, если величины в сумме составляют 100%.

#### Кольцевые диаграммы

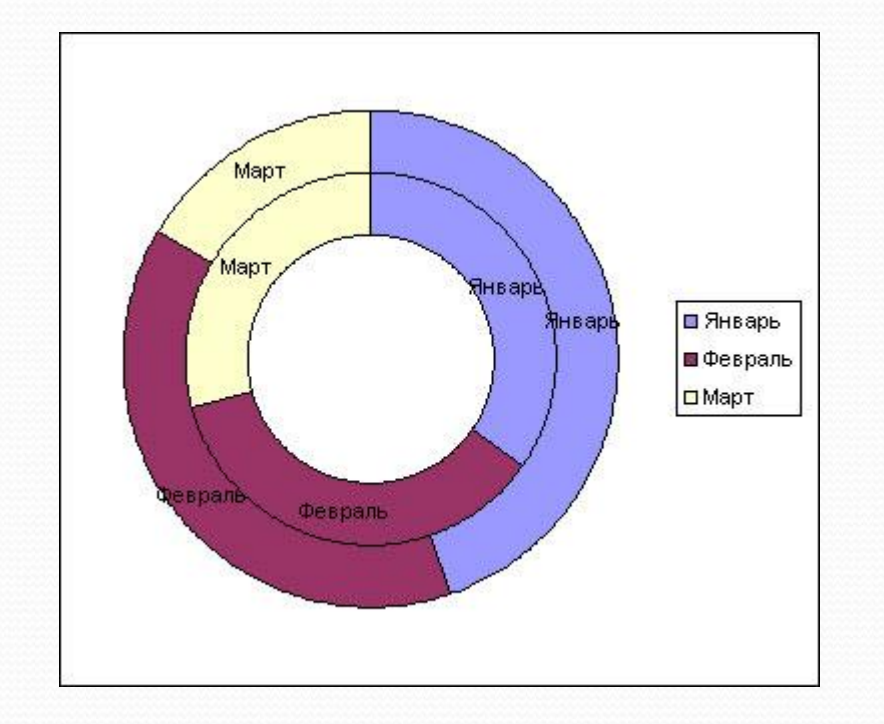

*Алгоритм создания диаграмм:*

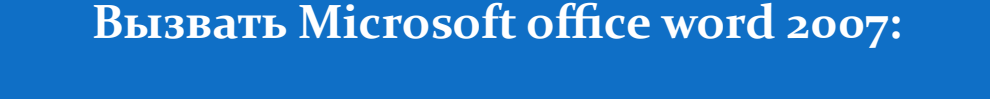

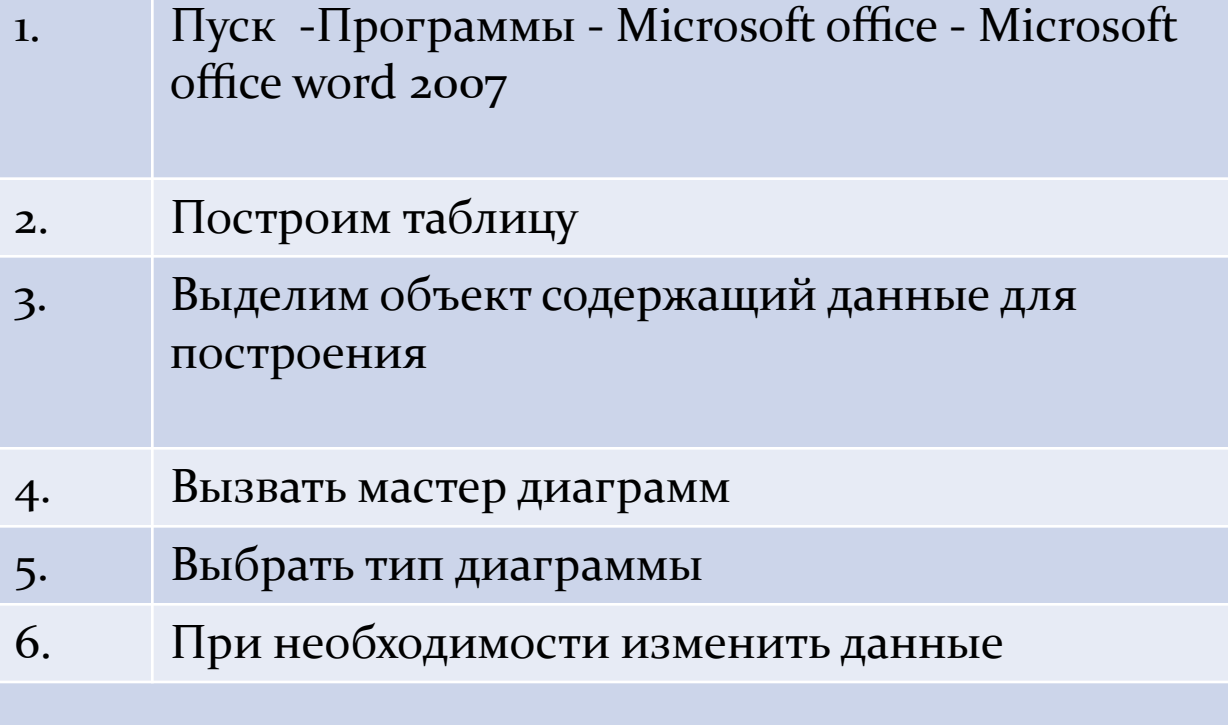

## **Элементы диаграммы**

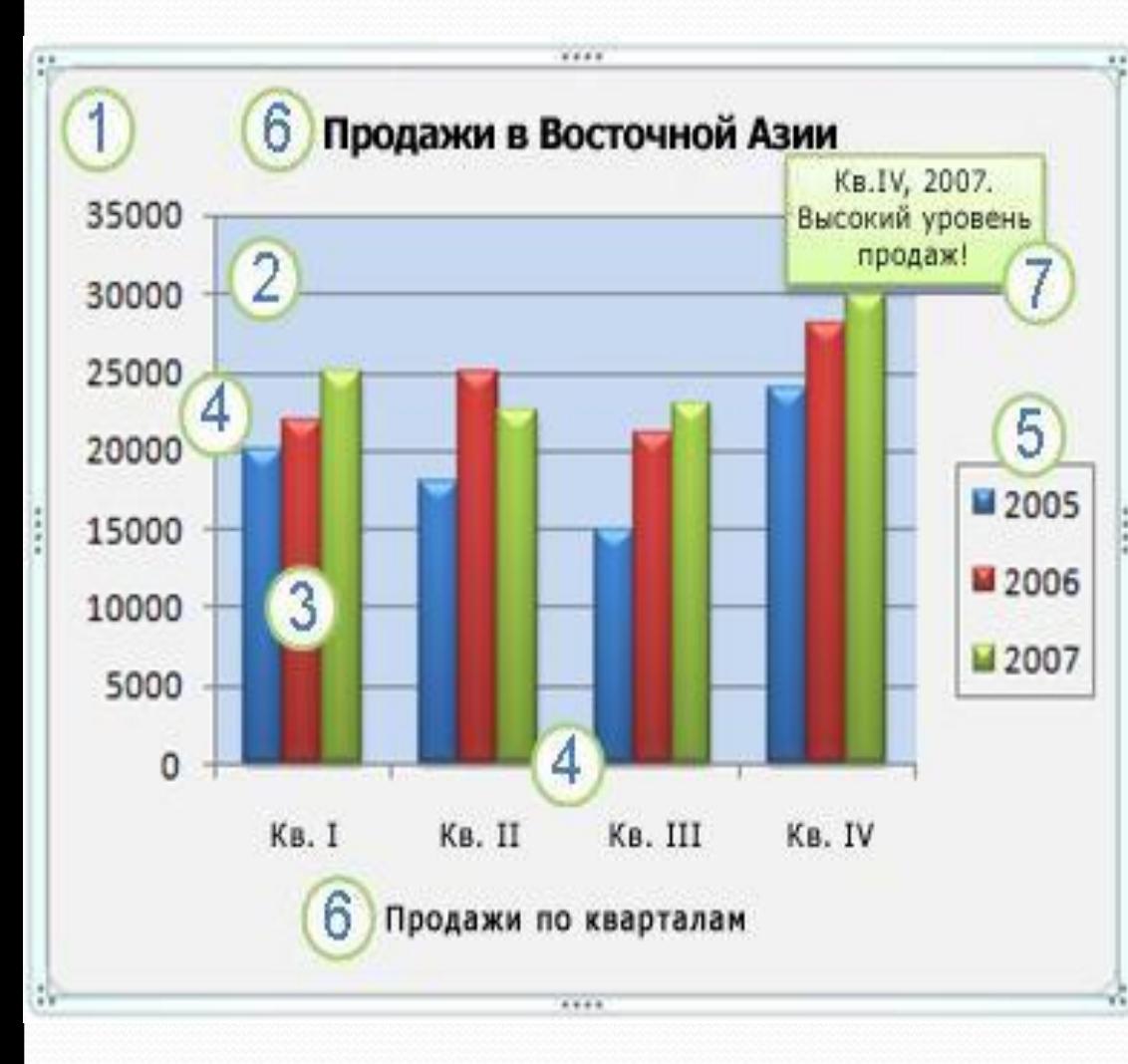

- 1. Область диаграммы.
- 2. Область построения диаграммы.

3. Элементы данных в рядах данных, которые используются для построения диаграммы.

4. Горизонтальная (ось категорий) и вертикальная (ось значений) оси, по которым выполняется построение диаграммы.

5. Легенда диаграммы.

6. Диаграмма и названия осей, которые можно использовать на диаграмме.

7. Метки данных, которые можно использовать для подписи точек данных в рядах данных.

# Физкультминутка (коррекция зрения)

Прилетела бабочка, Она вместо указки Попытайтесь вслед за ней Пробежаться глазками.

າ

5

 $\overline{2}$ 

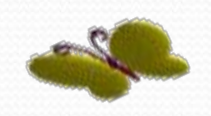

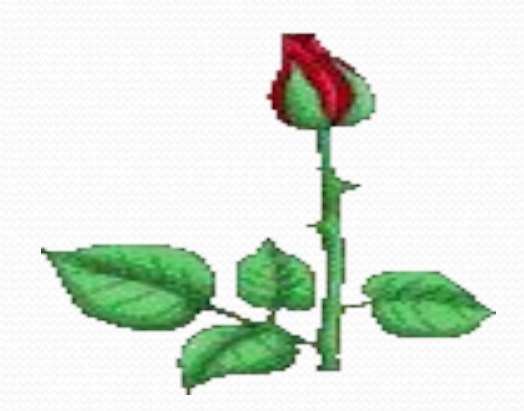

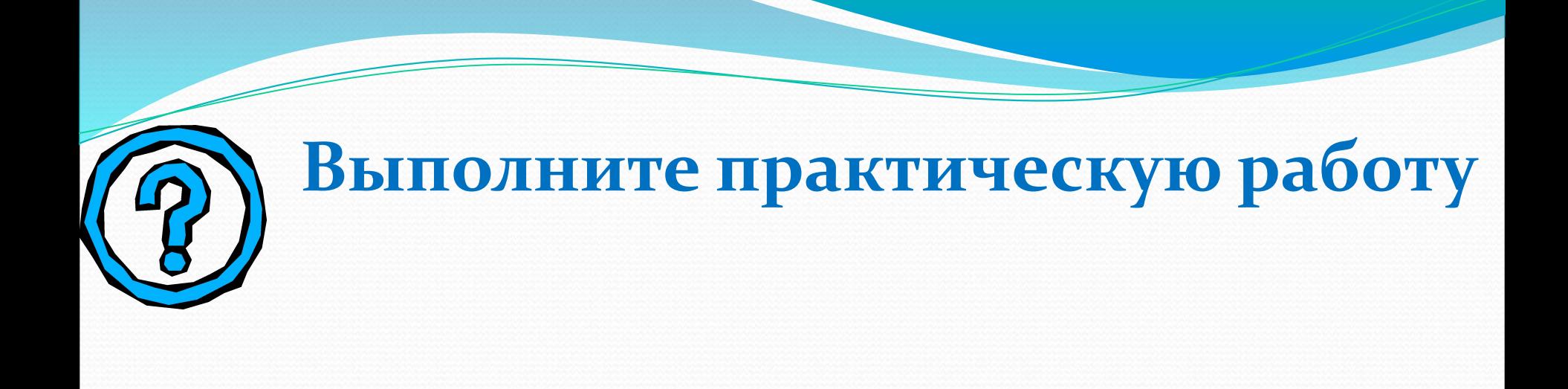

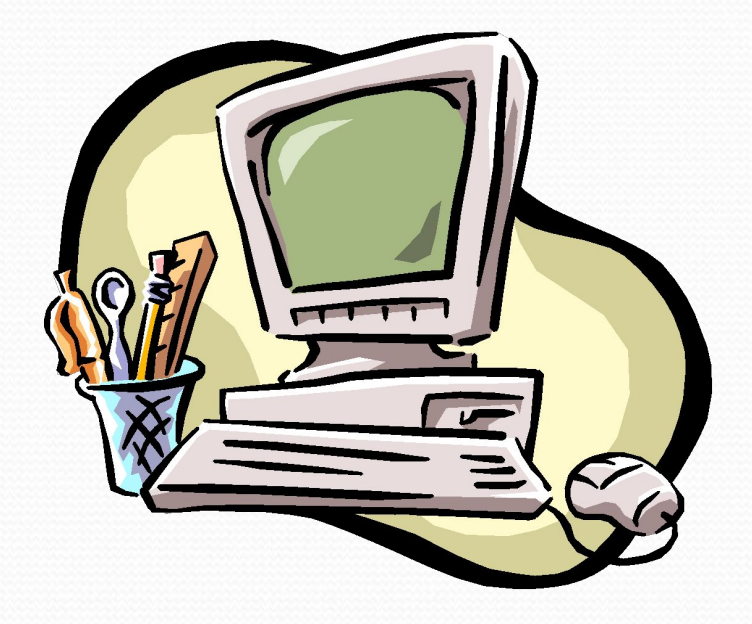

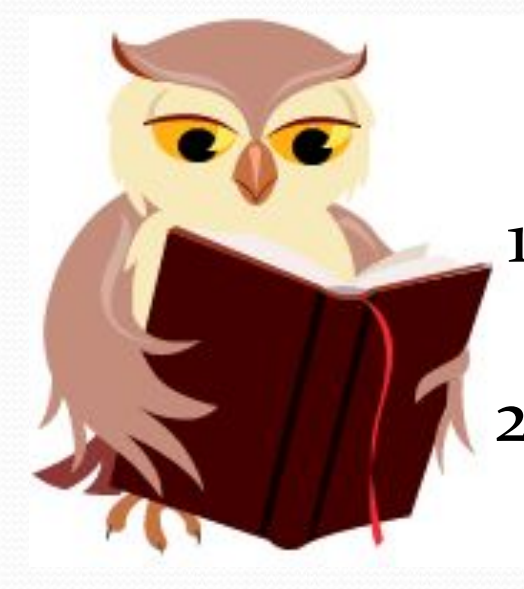

## Домашнее задание

- 1. Выучить определения, уметь различать виды диаграмм
- 2. По желанию сделать буклет на тему: Построение диаграмм в Word

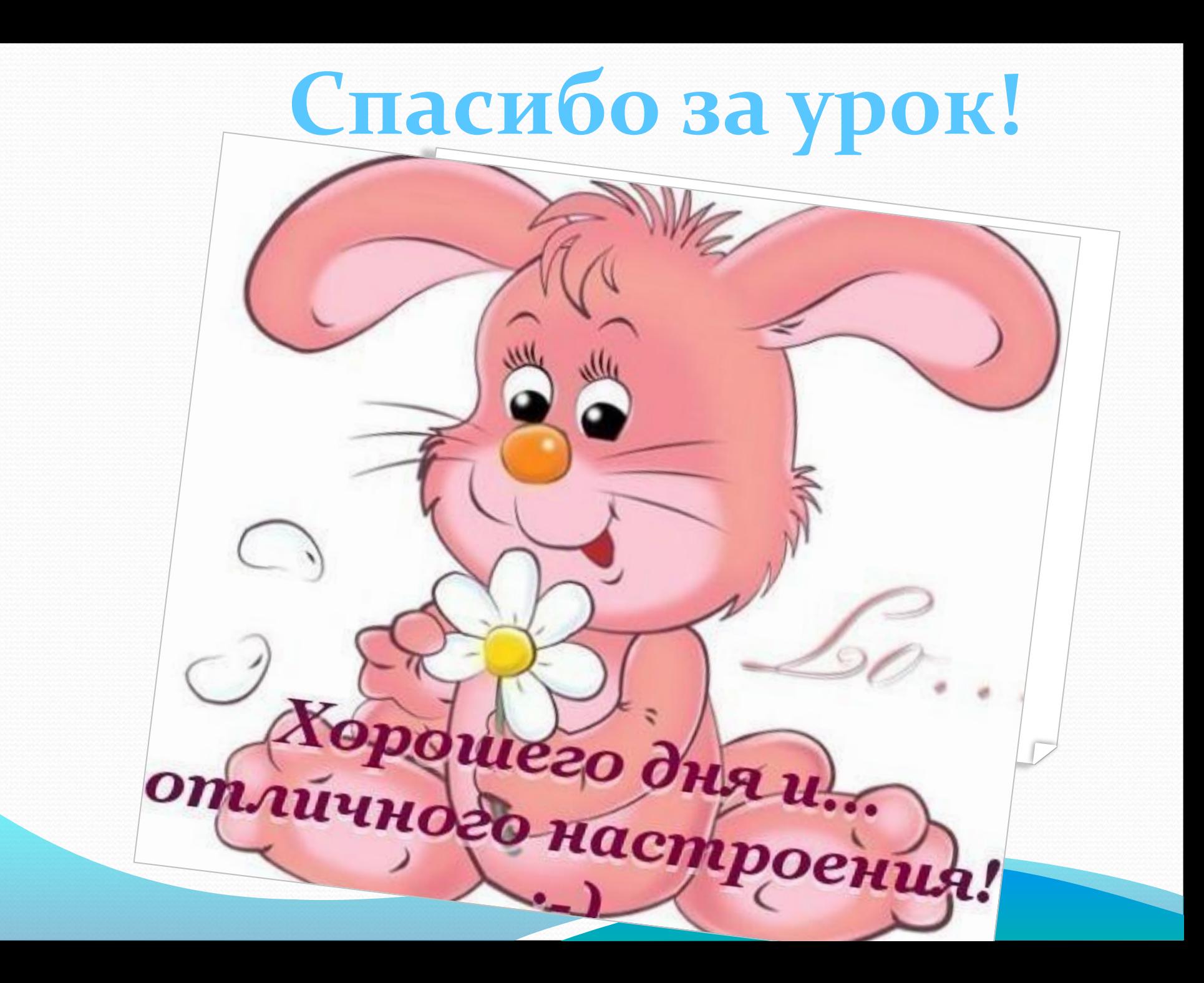